# CC Cerebral<br>Parese-foreningen

# **Protokoll – Landsmøte 2024**

Landsmøtet ble avholdt på Scandic Fornebu i Bærum kommune den 25.-26. mai 2024. På fredag den 24. mai var alle deltagerne invitert til middag på hotellet kl. 19.00.

**(Deltagerliste og programmet er vedlagt bakerst i protokollen)**

## **Lørdag 25. mai 2024**

## **Åpning**

Landsmøtet ble åpnet kl. 10.00 av Torbjørn Espelien, leder for hovedutvalget for bistand og omsorg i Bærum kommune.

Deretter holdt Bente Heggø Olsen, sentralstyrets leder, en velkomsttale.

Simen Bondevik ble valgt som ordstyrer.

## **LM Sak 1 Konstituering**

**Sakspapirer:** Sentralstyrets forslag til konstituering Vedlegg 1: Sentralstyrets forslag til forretningsorden Vedlegg 2: Sentralstyrets forslag til valgreglement.

Ordstyrer, Simen Bondevik, foretok konstitueringen.

## **Følgende tok ordet:**

Ingen tok ordet til konstitueringen.

## **a) Godkjenning av delegater og observatører**

På landsmøtet deltok 70 deltagere. Av disse var 51 delegater og 2 observatører. I tillegg møtte leder av valgkomiteen, leder av kontrollkomiteen, generalsekretæren, ordstyrer, seks ansatte, seks assistenter og to gjester.

Delegat 19, Kari Tilrem Ørjavik (Oslo og Akershus), deltok kun på søndagen. Delegat 25, Thomas Kråkemo (Buskerud) og delegat 27, Tanja Leegaard (Vestfold) meldte forfall.

#### **Vedtak:**

Det var 50 delegater og 2 observatører til stede på lørdagen. Det var 51 delegater og 2 observatører til stede på søndagen.

## **b) Godkjenning av antall stemmer (antall delegater)**

#### **Vedtak:**

Det var 50 delegater med stemmerett på lørdagen. Det var 51 delegater med stemmerett på søndagen.

## **c) Godkjenning av innkallingen**

#### **Vedtak:**

Innkallingen ble godkjent

## **d) Godkjenning av saksliste**

#### **Saksliste**

- Sak 1 Åpning og Konstituering
- Sak 2 Årsberetning
- Sak 3 Regnskap
- Sak 4 Interessepolitisk program og uttalelser
- Sak 5 Organisatorisk strategi
- Sak 6 Vedtekter
- Sak 7 Innkomne saker
- Sak 8 Kontrollkomiteens rapport
- Sak 9 Fastsettelse av kontingentsatser
- Sak 10 Budsjett
- Sak 11 Valg

**Vedtak:** Sakslista ble godkjent.

## **e) Valg av landsmøtefunksjonærer**

#### **Dirigenter**

Simen Bondevik Helle Aasheim (medhjelper)

#### **Sekretærer**

Kristin Benestad (Protokoll, sekretær for redaksjonskomiteen for politiske saker Ole Kristian Fagersand (IT) Eva Buschmann, sekretær for redaksjonskomiteen for organisatoriske saker.

#### **Underskrivere av protokoll**

Irene Hovland (Rogaland) Liv Elin Moldekleiv (Vestland)

## **Tellekorps (ansvaret for avstemninger)**

Margret Kristin Dyrholm (Agder) Tanja Steen (Troms)

## **Redaksjonskomite for politiske saker**

Stine Dybvig, leder (Sentralstyret) Even Hodne Valaker (CPU) Monica Tangen (Nordland)

## **Redaksjonskomite for organisatoriske saker**

Monica Myhre, leder (Sentralstyret) Hege Hoem Spjøtvold (Trøndelag) Kristin Sander Viken (Oslo og Akershus)

## **Vedtak:**

Landsmøtefunksjonærene ble valgt.

## **f) Godkjenning av valgreglement**

## **Vedtak:**

Valgreglementet ble godkjent.

## **g) Godkjenning av forretningsorden**

#### **Vedtak:**

Forretningsorden ble godkjent.

Etter at forretningsorden ble godkjent, gikk ordstyrer, Simen Bondevik, gjennom den og informerte delegater om de viktigste punktene.

## **LM Sak 2 Beretning**

## **Sakspapirer:**

Årsberetningen for 2022 (side 1-39 i årsberetningen) Årsberetningen for 2023 (side 1-38 i årsberetningen)

#### **Innledere:**

Synne Guro Haugseng, medlem av sentralstyret, innledet om beretningen for 2022 Kristin Benestad, rådgiver i sekretariatet, innledet om beretningen for 2023.

## **Følgende tok ordet:**

Ingen tok ordet til beretningene.

## **Vedtak:**

Beretningene for 2022 og 2023 ble godkjent.

## **LM Sak 3 Regnskap**

#### **Sakspapirer:**

Revidert regnskap for 2022 og revisors beretning (fra side 40 i årsberetningen) Revidert regnskap for 2023 og revisors beretning (fra side 39 i årsberetningen)

## **Innleder:**

Ole Kristian Fagersand, økonomirådgiver i sekretariatet, innledet om regnskapene.

## **Følgende tok ordet:**

Bjørn Greve (Vestland), Ole Kristian Fagersand (økonomirådgiver), Lars Ivan K. Johansen (Østfold) og Ole Kristian Fagersand (økonomirådgiver).

De reviderte regnskapene for 2022 og 2023 ble godkjent. Revisors beretninger for 2022 og 2023 ble tatt til etterretning.

## **LM Sak 8 Kontrollkomiteens rapport**

## **Sakspapir:**

Rapport fra kontrollkomiteen for 2022 og 2023.

#### **Innleder:**

Einar Georg Johannessen, leder av kontrollkomiteen, innledet om rapporten fra kontrollkomiteen.

#### **Følgende tok ordet:**

Ingen tok ordet til kontrollkomiteens rapport.

#### **Vedtak:**

Kontrollkomiteens rapport for 2022 og 2023 ble tatt til etterretning.

## **LM Sak 4 Interessepolitisk program og interessepolitiske uttalelser**

## **a) Interessepolitisk program**

#### **Sakspapir:**

Sentralstyrets forslag til interessepolitisk program for 2024-2026

## **Innleder:**

Stine Dybvig, medlem av sentralstyret, innledet om sentralstyrets forslag til interessepolitisk program for 2024-2026.

## **Følgende tok ordet:**

Kristin Sander Viken (Oslo og Akershus), Chris Arne Olsen (Troms), Einar Dyrholm (Agder**),** Even Hodne Valaker (CPU), Kristin Sander Viken (Oslo og Akershus), Lars Ivan K. Johansen (Østfold), Even Hodne Valaker (CPU), Lars Ivan K Johansen (Østfold), Stine Dybvig (Sentralstyret) og Einar Dyrholm (Agder)

## **Endringsforslag:**

Det ble fremmet åtte endringsforslag til det interessepolitiske programmet, som ble

oversendt til redaksjonskomiteen for politiske saker. Vedtak i denne saken ble gjort på søndag, etter behandlingen av endringsforslagene i redaksjonskomiteen (se behandling av endringsforslag og vedtak av det interessepolitiske programmet på side 11-13 i denne protokollen).

## **b) Interessepolitiske uttalelser**

#### **Sakspapir:**

Sentralstyrets forslag til uttalelser:

- a) CRPD må inkorporeres i norsk menneskerettighetslov!
- b) Stopp kuttene i habiliteringstjenestene!
- c) På tide med en eldrepolitikk for personer med funksjonsnedsettelser!
- d) Burde det eigentlig vere en pott på det å få vere i aktivitet (opprinnelig forslagstiller: CPU).

#### **Innledere:**

Stine Dybvig, medlem av sentralstyret, innledet om sentralstyrets forslag til interessepolitiske uttalelser.

Sofie Jansen, CPU-representant i sentralstyret, begrunnet uttalelsen om aktivitetshielpemidler.

#### **Følgende tok ordet:**

Øyvind Bråthen (Buskerud), Even Hodne Valaker (CPU) (replikk), Sofie Jansen (replikk), Lars Ivan Johansen (replikk), Bjørn Greve (Vestland), Inger Helene Ruud (Oslo og Akershus) og Kristin Sander Viken (Oslo og Akershus).

## **Endringsforslag:**

Det ble fremmet fem endringsforslag til de interessepolitiske uttalelsene som ble oversendt til redaksjonskomiteen for politiske saker. To til uttalelsen b) Stopp kuttene i habiliteringstjenestene! og tre til uttalelsen d) Burde det eigentlig vere en pott på det å få vere i aktivitet?

Vedtak ble gjort på søndag, etter behandlingen av endringsforslagene i redaksjonskomiteen for politiske saker (se behandling av endringsforslag og vedtak av uttalelsene på side 13-14 i denne protokollen).

## **LM Sak 5 Organisatorisk strategi**

## **Sakspapir:**

Sentralstyrets forslag til organisatorisk strategi for 2024-2026

## **Innledere:**

Monica Myhre, 1. nestleder i sentralstyret, innledet om sentralstyrets forslag til organisatorisk strategi for 2024-2026.

I tillegg ble det holdt følgende forberedte innlegg fra sekretariatet:

a) Sommerleir og planer framover, v/Eva Buschmann, generalsekretær

b) Nytt foreldreprosjekt, v/Marie Skramstad, organisasjonsrådgiver

c) Inntektsarbeidet og planer framover, v/Vegard Hauge, innsamlingsrådgiver og Maren Lier, konsulent i b.bold.

## **a) Innlegget om sommerleir**

## **Følgende tok ordet:**

Lars Ivan K. Johansen (Østfold), Eva Buschmann (generalsekretær), Even Hodne Valaker (CPU), Eva Buschmann (generalsekretær), Iver Høgden Mæle (Oslo og Akershus), Eva Buschmann (generalsekretær), Kristin Sander Viken (Oslo og Akershus), Eva Buschmann (Generalsekretær), Even Hodne Valaker (CPU) og Eva Buschmann (generalsekretær).

## **b) Innlegget om foreldreprosjektet**

## **Følgende tok ordet:**

Einar Georg Johannessen (Leder av kontrollkomiteen) og Marie Skramstad (organisasjonsrådgiver)

Innlegget om Inntektsarbeidet/fundraising ble utsatt til etter lunsj.

## **Lunsj og musikalsk innslag**

Alle deltagerne spiste lunsj fra 13.00 til 14.30 Deretter fikk vi et musikalsk innslag fra Maria og Theba fiolinduo (14.30-14.45)

## **c) Innlegget om inntektsarbeidet**

## **Følgende tok ordet:**

Monica Tangen (Nordland), Bjørn Greve (Vestland), Vegard Hauge (innsamlingsrådgiver), Maren Lier (b.bold) , Irene Hovland (Rogaland), Maren Lier (b.bold), Irene Hovland (Rogaland), Maren Lier (b.bold), Irene Hovland (Rogaland) , Maren Lier (b.bold), Irene Hovland (Rogaland), Kristin Sander Viken (Oslo og Akershus), Maren Lier (b.bold), Ole Kristian Fagersand (økonomirådgiver), Bente Heggø Olsen (sentralstyret), Maren Lier (b.bold), Lars Ivan K. Johansen (Østfold og Ole Kristian Fagersand (økonomirådgiver)

Etter de forberedte innleggene fra sekretariatet og spørsmål til disse, åpnet ordstyrer for en debatt om sentralstyrets forslag til organisatorisk strategi.

## **Følgende tok ordet:**

Iver Høgden Mæle (Oslo og Akershus), Even Hodne Valaker (CPU), Kristin Sander Viken (Oslo og Akershus, Iver Høgden Mæle (Oslo og Akershus) (replikk), Even Hodne Valaker (CPU) (replikk), Einar Dyrholm (Agder), Ann-Inger Mortensen (Nordland), Lars Ivan K- Johansen (Østfold), Bjørn Greve (Vestland) (replikk), Dina (CPU), Iver Høgden Mæle (Oslo og Akershus), Even Hodne Valaker (CPU) (til dagsorden)

Monica Myhre, 1. nestleder i sentralstyret, oppsummerte til slutt.

## **Endringsforslag:**

Det ble ikke fremmet noen endringsforslag til sentralstyrets forslag til organisatorisk strategi.

## **Vedtak:**

Sentralstyrets forslag til organisatorisk strategi for 2024-2026 ble enstemmig vedtatt.

## **LM Sak 7 Innkomne saker**

## **Sakspapirer:**

Sentralstyrets innstilling på innkomne saker:

- a) Honorar til CPU, forslagstiller: CPU
- b) Organisering av hjelpere på leir, forslagstiller: Østfold.

## **a) Honorar til CPU, forslagstiller: CPU**

#### **Innledere:**

Eva Buschmann, generalsekretær, innledet om sentralstyrets innstilling. Iver Høgden Mæle begrunnet CPU sitt forslag.

#### **Følgende tok ordet:**

Sofie Jansen (CPU), Lars Ivan Johansen (Østfold) og Iver Høgden Mæle (Oslo og Akershus) (replikk),

## **Sentralstyrets innstilling:**

Forslaget avvises, da nettverksmodellen i dag innebærer en løsere organisering, og der medlemmene i arbeidsgruppene har et mindre omfattende ansvar sammenlignet med et styreverv. Vi anbefaler derfor å ikke å innføre honorar for CPU, og at vi fortsatt oppretteholder dagens praksis med et frivillig og ulønnet arbeid.

## **Vedtak:**

Sentralstyrets innstilling ble vedtatt mot 16 stemmer.

## **b) Organisering av hjelpere på leir**

## **Innledere:**

Eva Buschmann, generalsekretær, innledet om sentralstyrets innstilling. Lars Ivan K. Johansen (Østfold) begrunnet sitt forslag.

## **Følgende tok ordet:**

Det var ingen som tok ordet.

## **Sentralstyrets innstilling**

Sentralstyret er klar over at mange er skuffet over endringene som er gjort i forkant av årets ungdoms- og voksenleir. Vi er kjent med at det kan være vanskelig å få med assistanse på ferie/leiropphold, og at tilbudet er ulikt mellom kommunene. Dette er et en stor utfordring, og noe vi blant annet arbeider interessepolisk med.

Sentralstyret har sett seg nødt til å gjøre endringer for å ivareta deltakernes trygghet best mulig. Vi opplever at det er økte forventninger til profesjonell faglighet, medisinsk sikkerhet og universell utforming. Dette er krav vi ikke kan oppfylle. Vi ansetter ufaglærte hjelpere som ikke rekker å få tilstrekkelig opplæring i diagnose, stell, førstehjelp og annet som de må vite for å kunne best ivareta våre deltakere på leir. Vi benytter også et leirsted som ikke er universelt utformet, som krever mer fra hjelperne på leir.

Vi kan ikke lenger forsvare måten vi gjennomfører leir på, uten helsepersonell og uten

mulighet til å tilby ufaglærte tilstrekkelig opplæring. En frivillig organisasjon skal uansett ikke ha medisinsk ansvar. Det å ivareta tryggheten til deltakerne må være vår største prioritet, men uten helsepersonell er vi ikke rustet til å håndtere alvorlige hendelser.

Jamfør punkter i forslaget til sak 5, organisatorisk strategi, foreslår sentralstyret også ytterligere endringer i 2025/2026. Blant annet et punkt om å starte arbeidet med å utvikle bærekraftige alternativ til dagens leirtilbud.

## **Vedtak:**

Sentralstyrets innstilling ble enstemmig vedtatt.

## **Møteslutt – dag 1**

Landsmøtedagen på lørdagen ble avsluttet 16.10. LM Sak 6 Vedtekter ble utsatt til søndagen. Redaksjonskomiteen for politiske saker behandlet endringsforslagene til sak 4 etter at møtet ble avsluttet.

Alle deltagerne ble invitert til aperitiff kl. 18.30. og middag kl. 19.00

# **Søndag 26. mai 2024 Åpning – dag 2**

## **LM Sak 6 Vedtekter**

## **Sakspapirer:**

Sentralstyrets forslag til vedtektsendringer Vedlegg: Dagens vedtekter

## **Innledere:**

Sigrun Fosse Bjerke, 2. nestleder i sentralstyret innledet om sentralstyrets innstilling på forslag til vedtektsendringer.

Even Hodne Valaker fra CPU begrunnet forslag 11.

## **Følgende tok ordet:**

Sofie Jansen (CPU), Hege Hoem Spjøtvold (Trøndelag), Lars Ivan Johansen (Østfold), Sofie Jansen (CPU), Iver Høgden Mæle (Oslo og Akershus), Øyvind Bråthen (Buskerud, Ole Kristian Fagersand (økonomirådgiver) og Kristin Benestad (rådgiver)

Sentralstyrets innstilling på forslag en ble enstemmig vedtatt. Sentralstyrets innstilling på forslag to ble enstemmig vedtatt. Sentralstyrets innstilling på forslag tre ble enstemmig vedtatt. Sentralstyrets innstilling på forslag fire ble enstemmig vedtatt. Sentralstyrets Innstilling på forslag fem ble enstemmig vedtatt. Sentralstyrets innstilling på forslag seks ble enstemmig vedtatt. Sentralstyrets innstilling på forslag syv ble vedtatt mot tre stemmer. Sentralstyrets innstilling på forslag åtte ble enstemmig vedtatt. Sentralstyrets innstilling på forslag ni (opprinnelig fra CPU) ble vedtatt mot åtte stemmer. Sentralstyrets innstilling på forslag ti (opprinnelig fra CPU) ble vedtatt mot en stemme. Sentralstyrets innstilling på forslag elleve (opprinnelig fra CPU) ble vedtatt mot 27 stemmer. (Forslaget til CPU oppnådde ikke 2/3 flertall som vedtektsendringer krever).

## **Redaksjonskomiteens innstilling for politiske saker (sak 4)**

## **Innleder:**

Stine Dybvig, leder av redaksjonskomiteen, la fram redaksjonskomiteens innstilling på de innkomne endringsforslagene til følgende saker:

a) Interessepolitiske programmet for 2024-2026

b) Interessepolitiske uttalelser

## a) **Det interessepolitiske programmet for 2024-2026**

## **Følgende tok ordet:**

Øyvind Bråthen, Lars Ivan Johansen, Kristin Sander Viken.

## **Redaksjonskomiteens innstilling /behandling av endringsforslagene:**

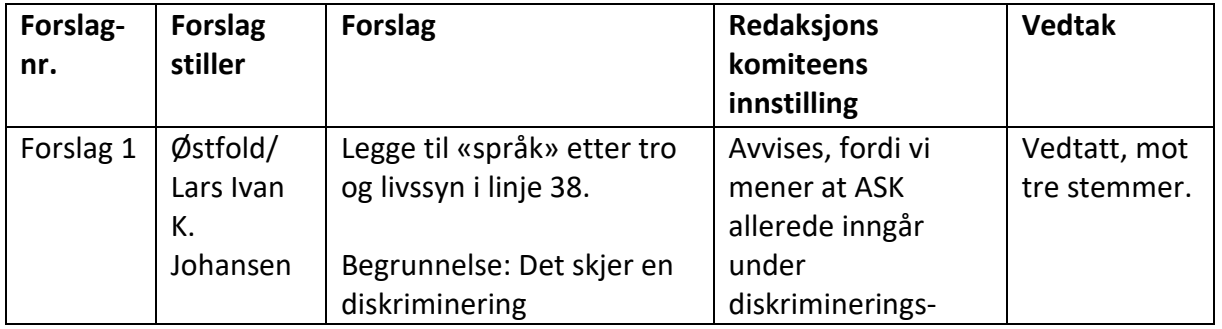

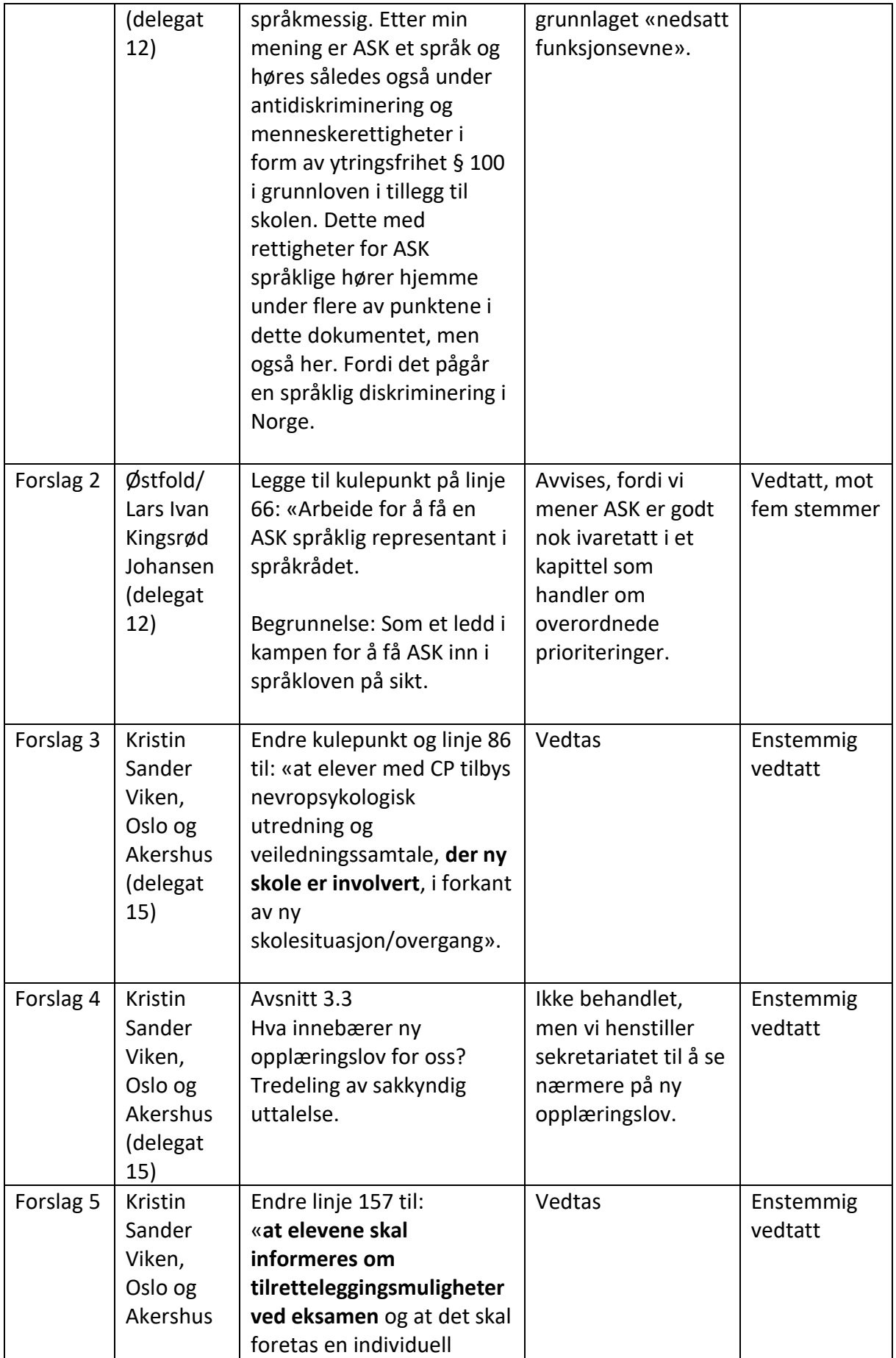

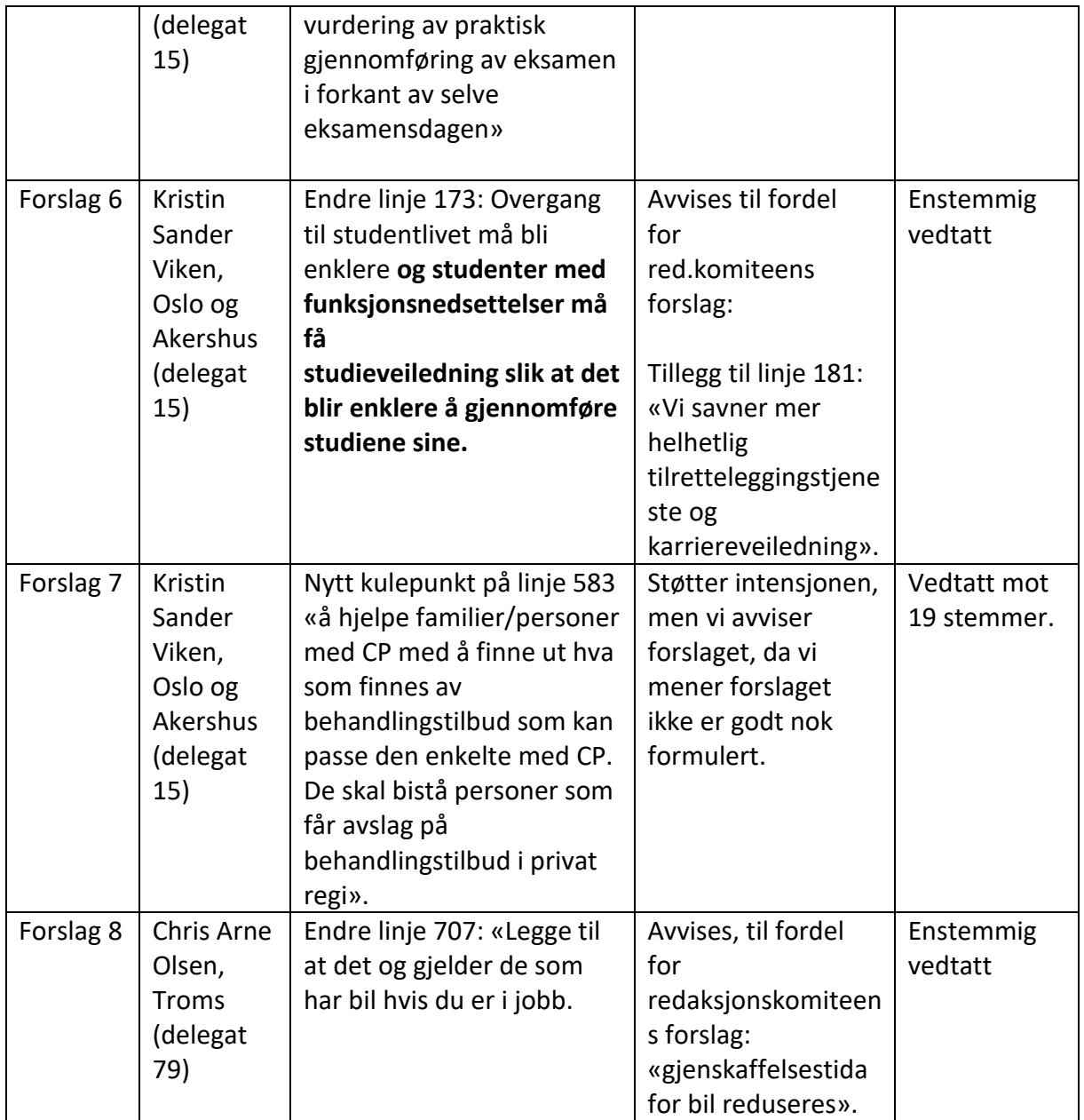

Sentralstyrets forslag til interessepolitisk program for 2024-2026 ble enstemmig vedtatt, med endringene beskrevet over.

## b) **De interessepolitiske uttalelsene**

## **Følgende tok ordet:**

Det var ingen som tok ordet.

## **Redaksjonskomiteens innstilling /behandling av endringsforslagene:**

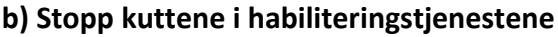

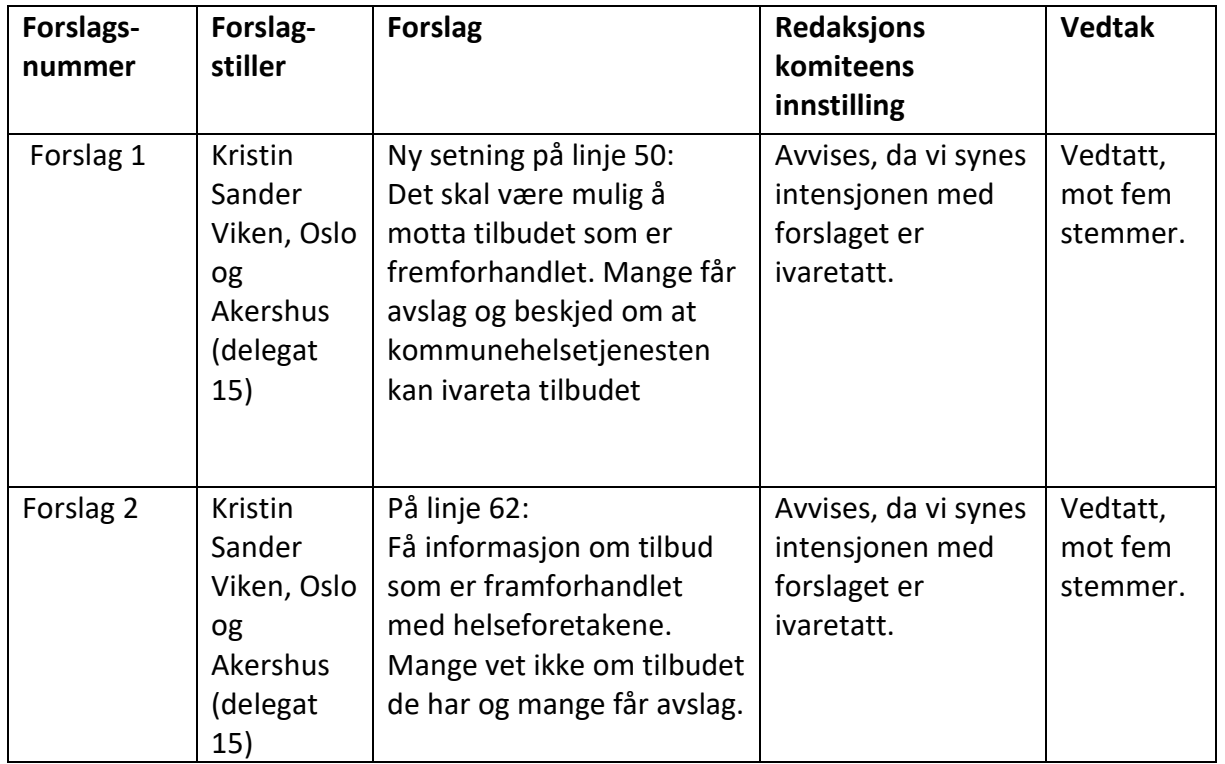

## **d) Burde det eigentlig vere ein pott på det å være i aktivitet?**

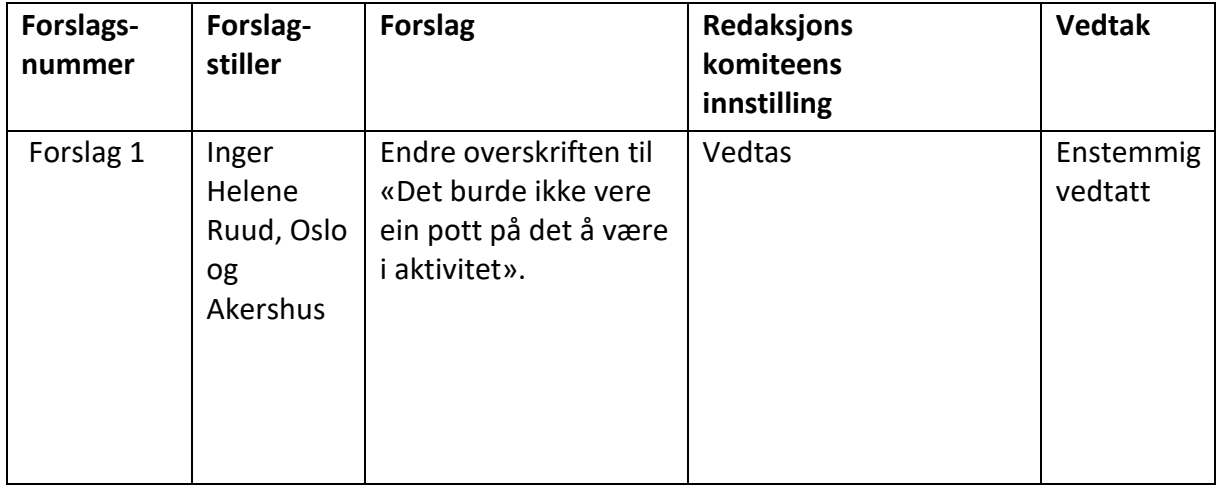

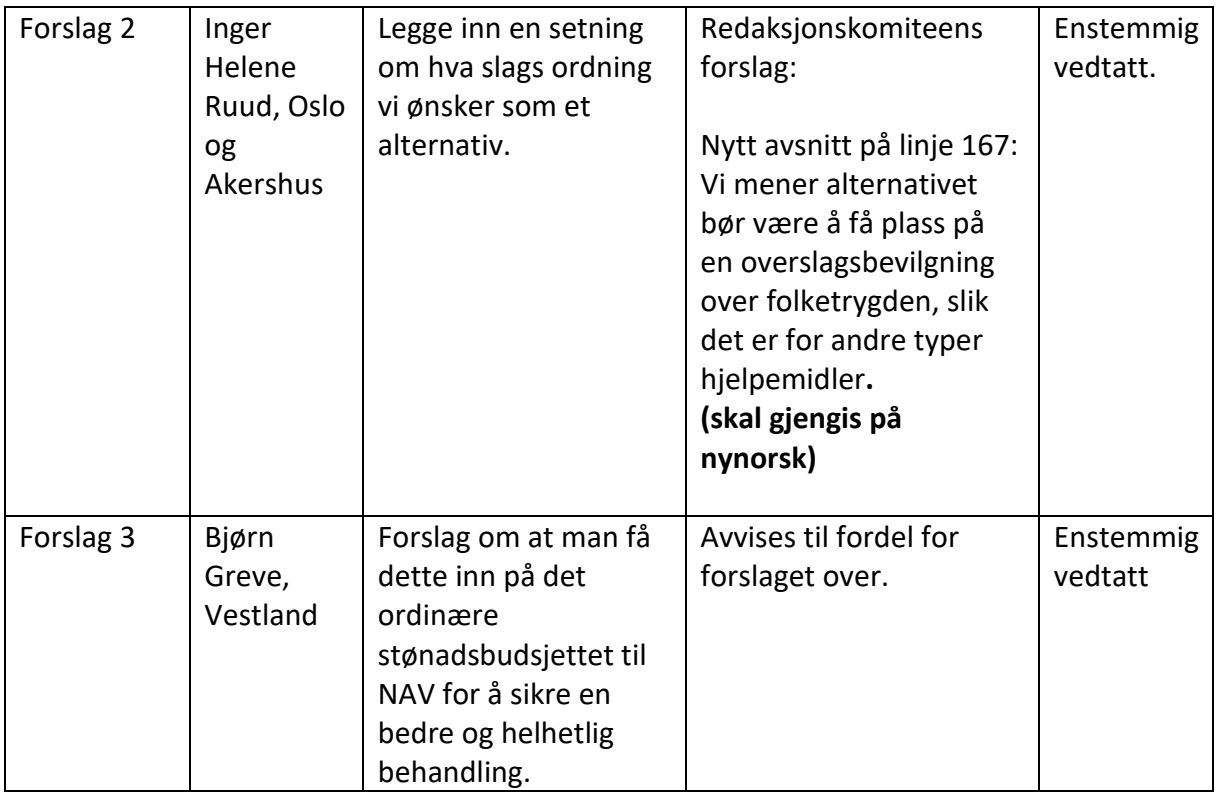

Sentralstyrets forslag til interessepolitiske uttalelser ble enstemmig vedtatt med endringene beskrevet over.

## **LM Sak 9 Fastsettelse av kontingentsatser**

## **Sakspapir:**

Sentralstyrets forslag til fastsettelse av kontingentsatser

## **Innleder:**

Ordstyrer, Simen Bondevik, la fram saken om fastsettelse av kontingentsatsene

## **Følgende tok ordet:**

Ingen tok ordet til kontingentsatsene.

#### **Vedtak:**

Sentralstyrets forslag til fastsettelse av kontingentsatser ble enstemmig vedtatt. Det innføres tre satser: Enkeltmedlemskap (350 kr), Familiemedlemskap (450 kr og Studentmedlemskap (175 kr)

## **LM Sak 10 Budsjett**

## **Sakspapirer:**

Sentralstyrets forslag til budsjett for 2025 og 2026

## **Innleder:**

Ole Kristian Fagersand, økonomirådgiver i sekretariatet, innledet om budsjettet.

## **Følgende tok ordet:**

Bjørn Greve (Vestland), Eva Buschmann (generalsekretær), Bente Heggø Olsen (Sentralstyret) (replikk)**,** Lars Ivan K. Johansen (Østfold)**,** Ole Kristian Fagersand (økonomirådgiver) Torstein Torheim (Sentralstyret), Kari Tilrem Ørjavik (Oslo og Akershus), Kristin Benestad (rådgiver) , Bente Heggø Olsen (Sentralstyret) (replikk), Kristin Sander Viken (Oslo og Akershus) og Ole Kristian Fagersand (økonomirådgiver).

## **Vedtak:**

Sentralstyrets forslag til budsjett for 2025 og 2026 ble enstemmig vedtatt.

## **LM sak 11 Valg**

## **Sakspapir:**

Valgkomiteens innstilling

Ordstyrer, Simen Bondevik, gjennomgikk valgreglementet.

## **Innleder**

Nina Neby Hansen, leder av valgkomiteen, la fram innstillingen fra valgkomiteen.

## **Følgende tok ordet:**

Det var ingen som tok ordet til valgkomiteens innstilling.

## **Vedtak:**

## **Sentralstyret 2024-2026**

Leder, Bente Heggø Olsen, Vestland (gjenvalg), enstemmig valgt. 1. nestleder, Monica Myhre, Agder (gjenvalg), enstemmig valgt.

2. nestleder, Stine Dybvig, Oslo og Akershus (ny), enstemmig valgt Styremedlem, Sigrun Bjerke Fosse, Oslo og Akershus (ny), enstemmig valgt. Styremedlem, Tor-Helge Gundersen, Vestland (gjenvalg), enstemmig valgt. Styremedlem, Synne Guro Haugseng, Innlandet (gjenvalg), enstemmig valgt. Styremedlem, Kenneth Olsen, Vestfold (gjenvalg), enstemmig valgt. Styremedlem, Even Hodne Valaker, Trøndelag (ny), enstemmig valgt. Styremedlem, Per Roar Johansen, Trøndelag (ny), enstemmig valgt CPU, Sofie Østerbø Jansen (gjenvalg), enstemmig valgt. 1. varamedlem, Kristin Bakken, Innlandet (ny), enstemmig valgt 2. varamedlem, Ingvild Skarsem Jonassen, Agder (gjenvalg), enstemmig valgt 3. varamedlem, Alexander Sviggum, Vestland (ny), enstemmig valgt CPU vara, Una Helene Selvik (ny), enstemmig valgt.

#### **Kontrollkomiteen 2024-2026**

Leder, Einar Georg Johannesen, Vestland (gjenvalg), enstemmig valgt Medlem, Mari Mosand, Trøndelag (gjenvalg), enstemmig valgt Varamedlem, Kjetil Haraldseid, Agder (ny), enstemmig valgt

#### **Valgkomiteen 2024-2026**

Leder, Nina Neby Hansen, Oslo og Akershus (gjenvalg), enstemmig valgt Medlem, Henriette Sortevik, Møre og Romsdal (ny) enstemmig valgt Medlem, Tanja Leegaard, Vestfold (ny), enstemmig valgt Varamedlem, Ann Myrbakk Andersen, Nordland (ny), enstemmig valgt

#### **Revisor 2024-2026**

BDO Sandvika AS (gjenvalg), enstemmig valgt

## **Avslutning**

Eva Buschmann, generalsekretær, holdt avslutningstale. Torstein Torheim, som gikk ut av sentralstyre ble takket av. Gjenvalgt leder i sentralstyret, Bente Heggø Olsen, holdt avslutningstale.

Landsmøtet ble avsluttet ca. 11.50 Alle deltagerne ble invitert til lunsj før avreise.

# **Vedlegg 1, LM2024 Program**

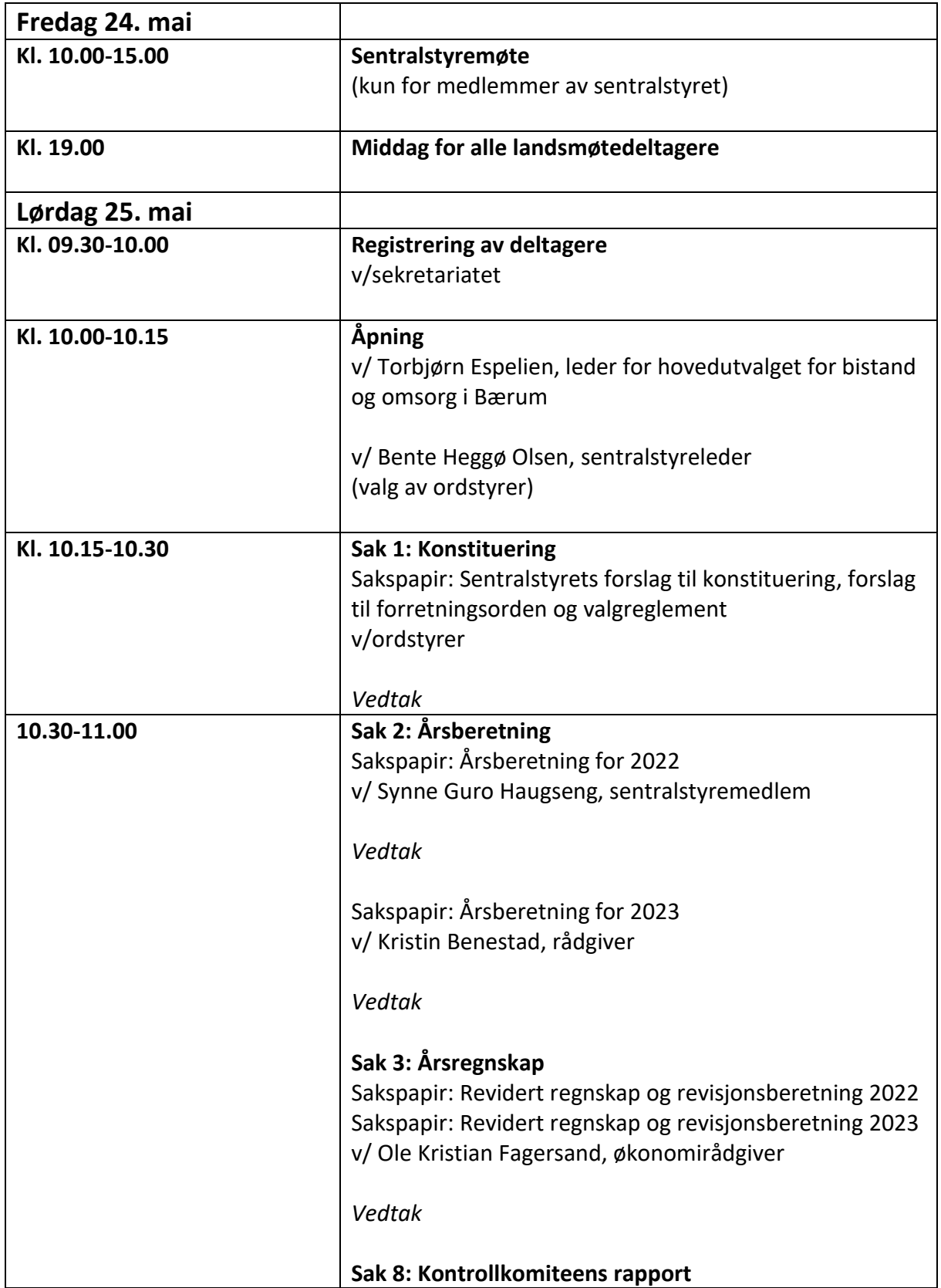

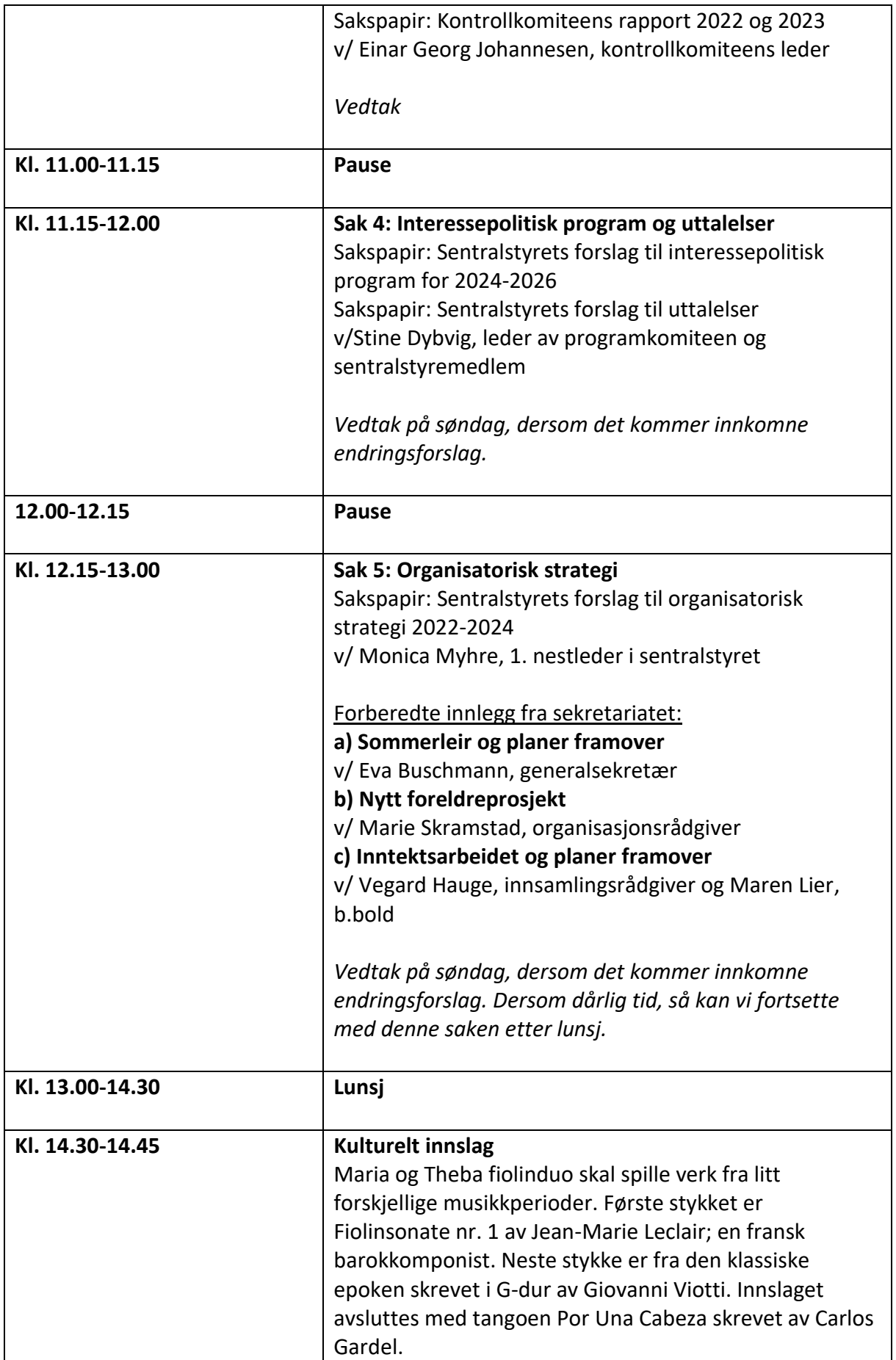

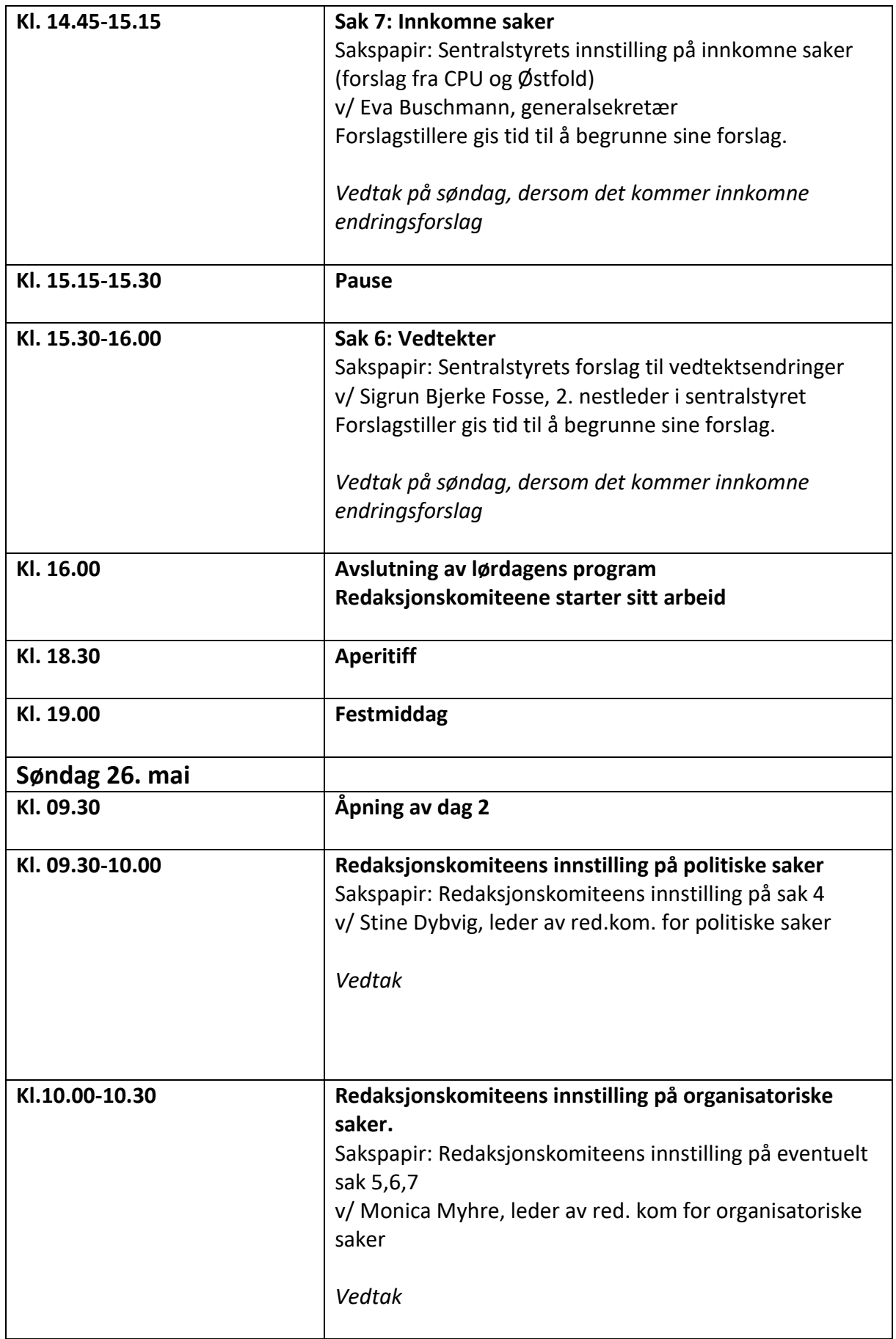

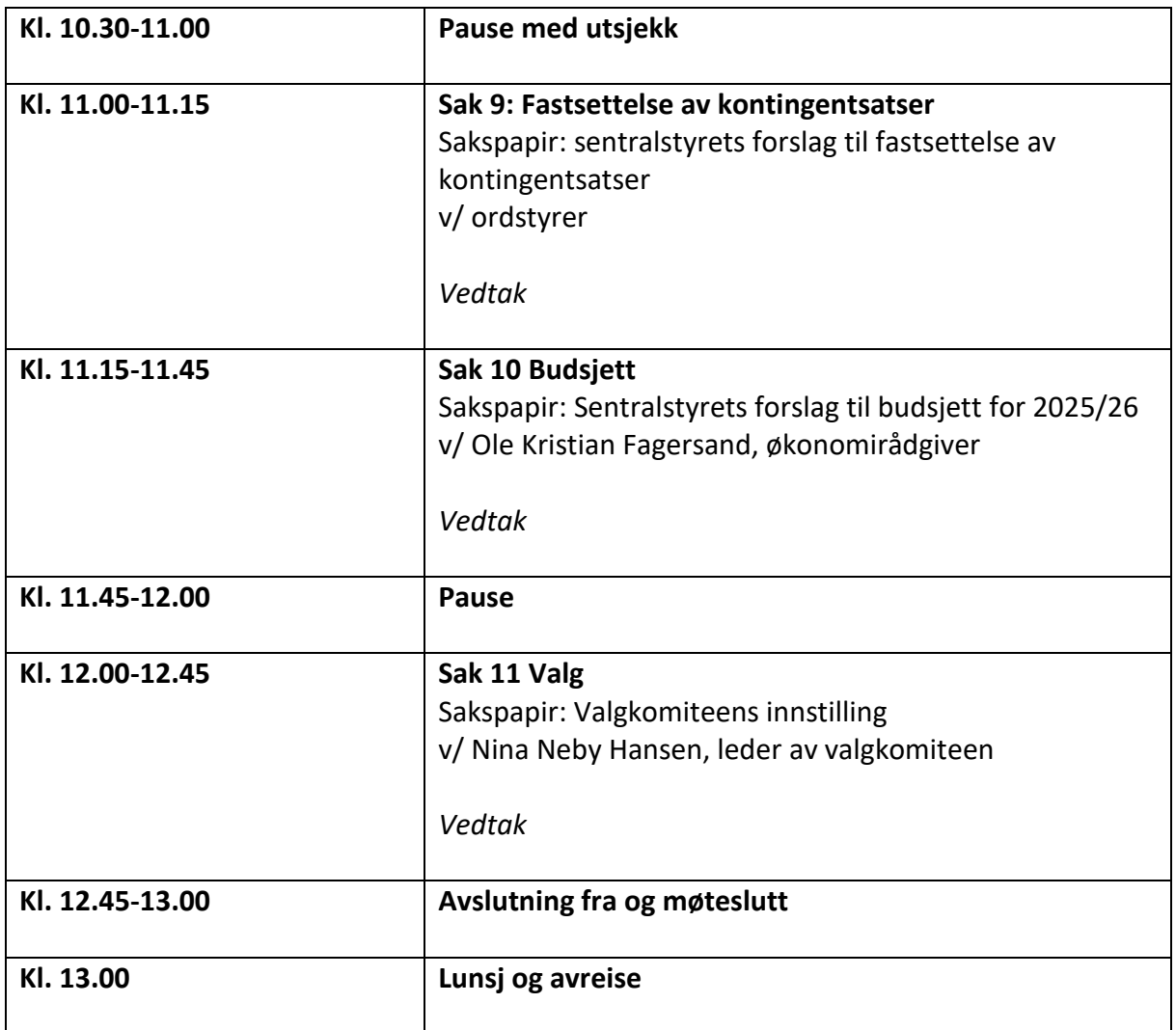

# **Vedlegg 2, LM2024 Deltagerliste**

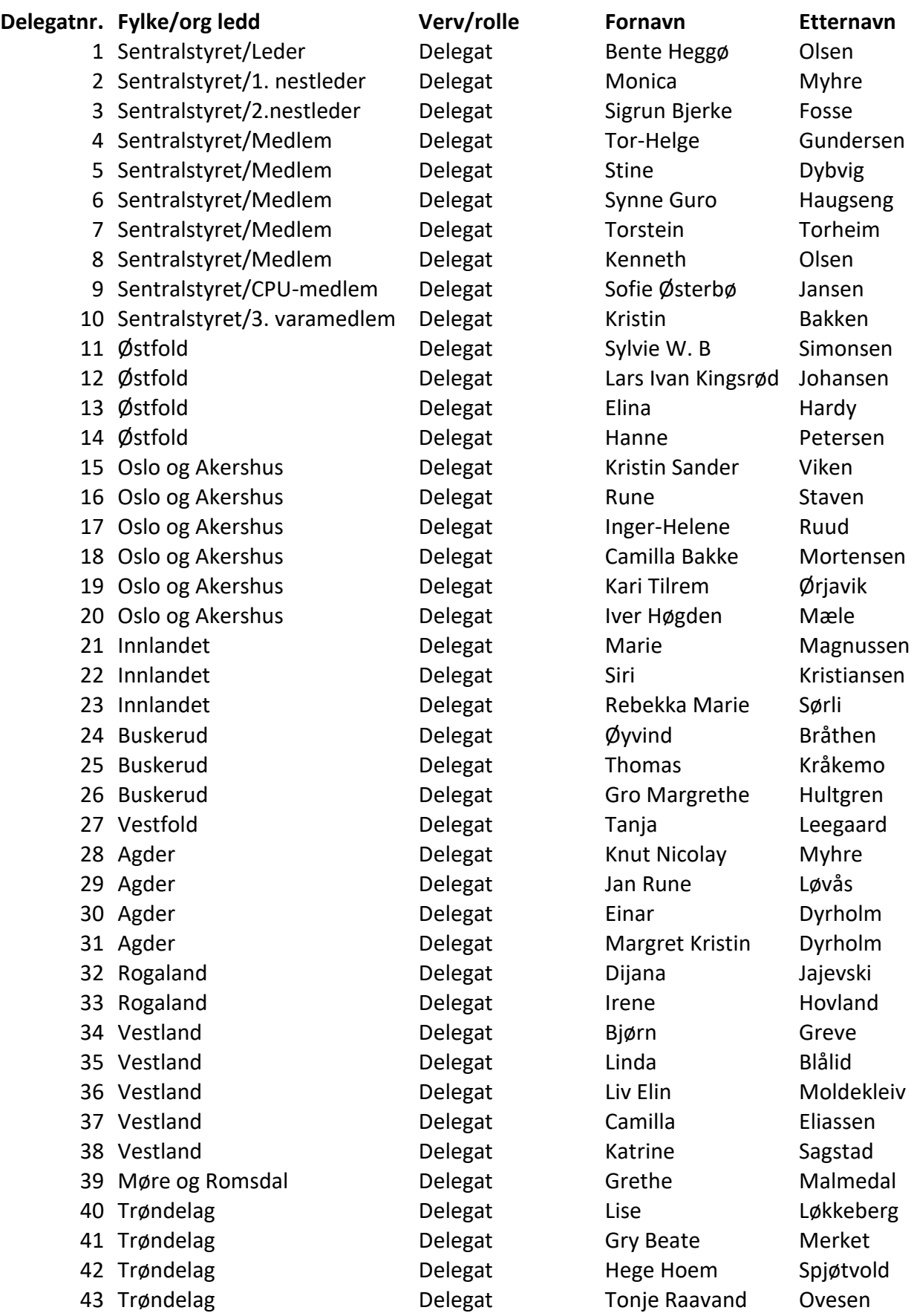

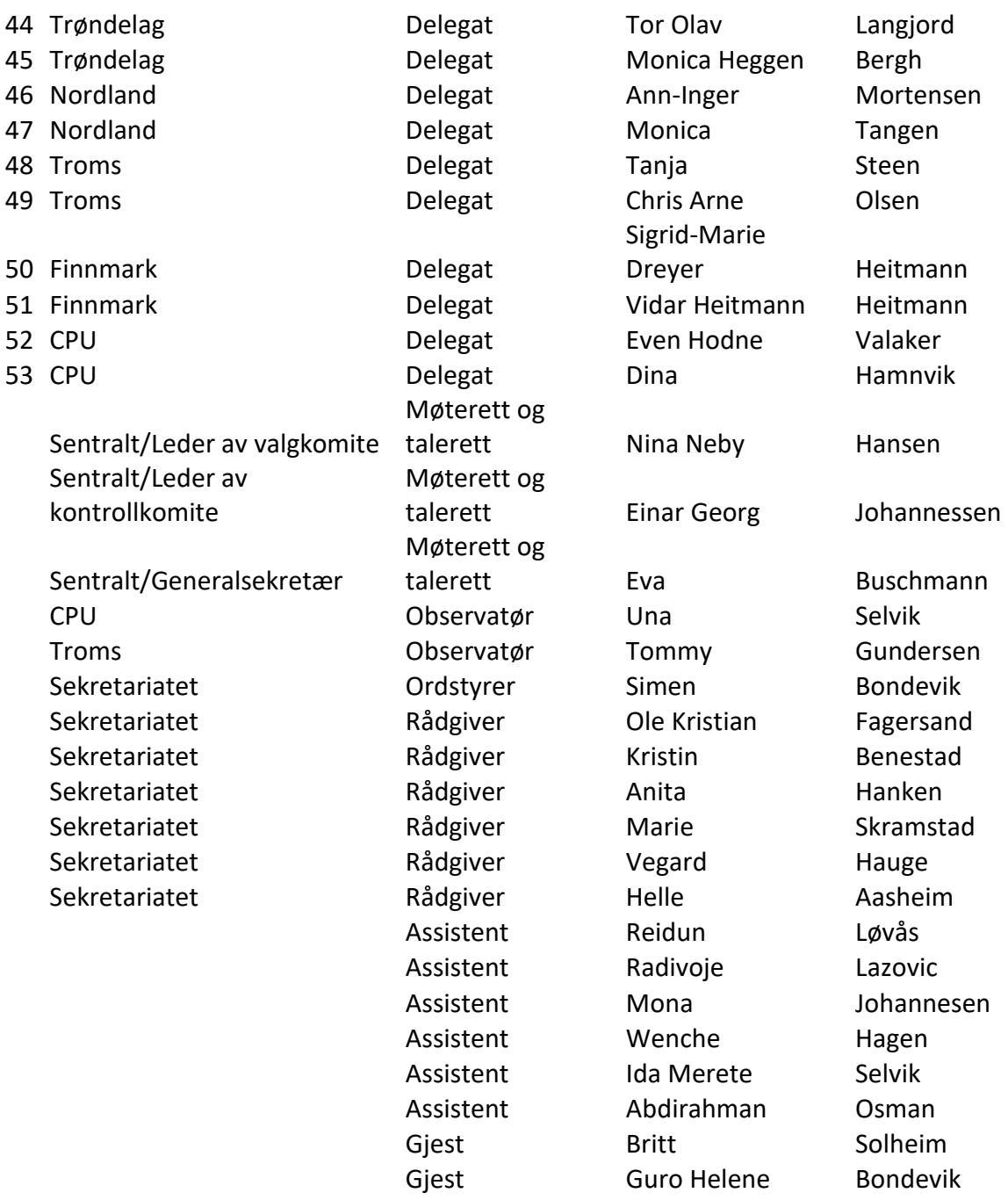

Guro Helene Bondevik

23

# Verifikasjon

Transaksjon 09222115557518810281

## Dokument

LM 2024 Protokoll Hoveddokument 23 sider Initiert på 2024-05-30 15:15:49 CEST (+0200) av Ole Kristian Fagersand (OKF) Ferdigstilt den 2024-05-30 16:43:27 CEST (+0200)

## Initiativtaker

## Ole Kristian Fagersand (OKF)

Partner account root-Canon NO ole.kristian@cp.no +4746471737

## Underskriverne

Irene Hovland (IH) irenehovland69@gmail.com +4798850450 Signert 2024-05-30 16:38:30 CEST (+0200)

#### Liv Elin Moldekleiv (LEM) emoldekl@online.no

+4798653343 Signert 2024-05-30 16:43:27 CEST (+0200)

Denne verifiseringen ble utstedt av Scrive. Informasjon i kursiv har blitt verifisert trygt av Scrive. For mer informasjon/bevis som angår dette dokumentet, se de skjulte vedleggene. Bruk en PDF-leser, som Adobe Reader, som kan vise skjulte vedlegg for å se vedleggene. Vennligst merk at hvis du skriver ut dokumentet, kan ikke en utskrevet kopi verifiseres som original i henhold til bestemmelsene nedenfor, og at en enkel utskrift vil være uten innholdet i de skjulte vedleggene. Den digitale signeringsprosessen (elektronisk forsegling) garanterer at dokumentet og de skjulte vedleggene er originale, og dette kan dokumenteres matematisk og uavhengig av Scrive. Scrive tilbyr også en tjeneste som lar deg automatisk verifisere at dokumentet er originalt på: https://scrive.com/verify

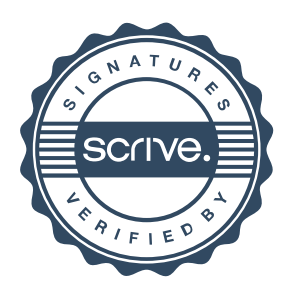